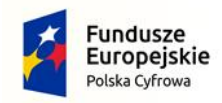

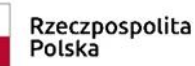

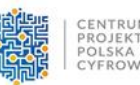

Unia Europeiska Europejski Fundusz Rozwoju Regionalnego

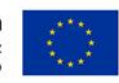

#### **1. Jak należy szacować koszty utrzymania projektu w okresie trwałości?**

Zgodnie z dokumentacją konkursową dofinansowanie w ramach konkursu "Publiczny internet dla każdego" przeznaczone jest na pokrycie kosztów budowy punktów dostępu do internetu w przestrzeni publicznej, zarówno zewnętrznych jak i wewnętrznych. Przy tak zdefiniowanym zakresie projektu, koszty utrzymania będą zależne od tego, ile i jakich punktów dostępu dany wnioskodawca zdecyduje się zbudować w swojej gminie.

Nie bez znaczenia na koszty utrzymania będzie miała także lokalizacja projektu a także usługa jaką zdecyduje się zakupić beneficjent.

W oparciu o raport Urzędu Komunikacji Elektronicznej, pod nazwą "Analiza cen usług stacjonarnego dostępu do internetu w Polsce", poniżej prezentujemy przykładową symulację kosztów utrzymania projektu w okresie trwałości, tj. w okresie 5 lat od zakończenia projektu.

Zgodnie z przeprowadzoną analizą rynkową, przedział cen usług w zakresie ofert o przepustowości od 30 Mb/s do 100 Mb/s włącznie kształtują się na poziomie od 38 zł za usługę 40 Mb/s do 88 zł za usługę 80 Mb/s. Można przyjąć, że średnia cena usługi spełniająca parametry niezbędne do wypełnienia warunków technicznych określonych dla projektów konkursowych wynosi 63 złote.

Przy założeniu zrealizowania w ramach projektu 10 zewnętrznych punktów dostępowych miesięczne koszty zakupu usługi dostępu do internetu wyniosą 630 PLN co w skali roku daje koszty w wysokości ok 7 500 PLN. Okres trwałości to 5 lat, a więc gmina z tytułu kosztów utrzymania usługi dostępu do internetu **w okresie trwałości projektu poniesie koszty w wysokości blisko 40 tys. zł.** 

Zupełnie inaczej będą wyglądały koszty utrzymania punktów dostępowych wewnątrzbudynkowych, gdy lokalizacja kilku punktów dostępowych będzie miała miejsce w jednym budynku publicznym np. szkoła. Beneficjent opłaca jeden abonament na daną placówkę i rozprowadza sygnał do punktów dostępowych, zapewne należy wtedy uwzględnić wyższą jakość kupowanej usługi, z uwagi na redystrybucje sygnału

**2. Czy każdy punkt dostępowy musi być zasilony osobnym łączem 30 Mb/s, czy może być to łącze wspólne dla kliku punktów np. jeżeli wybudujemy kilka punktów dostępowych w jednej miejscowości i te wszystkie punkty zasilimy jednym łączem 30 Mb/s to czy warunek zostanie zaspokojony?**

W celu zapewnienia użytkownikom wysokiej jakości usług za pośrednictwem finansowanej sieci "*Publiczny internet dla każdego*", Beneficjent musi wykupić abonament na połączenie internetowe zapewniające prędkość pobierania danych wynoszącą co najmniej 30 Mb/s.

Rozporządzenie Ministra Cyfryzacji z dnia 18.10.2018 r. w sprawie minimalnej przepływności łącza dla świadczonej przez jednostki samorządu terytorialnego usługi dostępu do Internetu wskazuje, iż minimalna przepływność łącza dla świadczonej przez jednostki samorządu terytorialnego usługi dostępu do Internetu przez publicznie dostępne punkty dostępu do Internetu bez pobierania opłat lub w zamian za opłatę niższą niż cena rynkowa wynosi 30 Mb/s. Minimalna przepływność jest zachowana, gdy zsumowana przepustowość łącza w dół do wszystkich użytkowników końcowych wynosi 30 Mb/s.

**3. Czy koszty inne niż koszty sprzętu i instalacji publicznych punktów dostępu, koszty zakupu sprzętu niezbędnego do uruchomienia sieci mogą podlegać dofinansowaniu w Konkursie np. koszty pośrednie (osobowe) lub koszty promocji?**

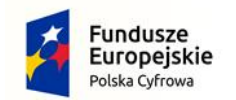

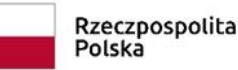

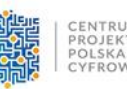

Unia Europeiska Europejski Fundusz Rozwoju Regionalnego

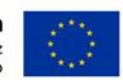

Katalog kosztów podlegających dofinansowaniu w konkursie "*Publiczny internet dla każdego"* ma charakter zamknięty i został opisany w dokumencie pn. Katalog wydatków kwalifikowalnych w projektach realizowanych w ramach I osi priorytetowej Programu Operacyjnego Polska Cyfrowa na lata 2014-2020 w sekcji 4.6. Będące przedmiotem zapytania wydatki dotyczące kosztów osobowych, kosztów promocji nie podlegają dofinansowaniu w ramach przedmiotowego konkursu.

**4. Czy dofinansowanie dostępne w ramach Konkursu Publiczny internet dla każdego może być również przeznaczone na sieci LoraWAN?**

Zgodnie z zasadami konkursu "*Publiczny internet dla każdego"* sieć typu LoraWAN nie podlega dofinansowaniu.

**5. Czy wymagana nazwa SSID sieci może być rozgłaszana bez polskich znaków? W wielu systemach, w tym Windows i starszych Androidach, nie można zalogować się z SSID zawierającymi symbole inne niż znaki angielskie, cyfry i spacje.**

Nazwa SSID może być rozgłaszana bez polskich znaków.

**6. Jakie są wymagania odnośnie świadczenia usługi dostępu do sieci utworzonej w ramach konkursu Publiczny internet dla każdego?** 

W celu zapewnienia użytkownikom wysokiej jakości usług za pośrednictwem finansowanej sieci *"Publiczny internet dla każdego"*, Beneficjent musi wykupić abonament na połączenie internetowe zapewniające prędkość pobierania danych wynoszącą co najmniej 30 Mb/s.

Rozporządzenie Ministra Cyfryzacji z dnia 18.10.2018 r. w sprawie minimalnej przepływności łącza dla świadczonej przez jednostki samorządu terytorialnego usługi dostępu do Internetu wskazuje, iż minimalna przepływność łącza dla świadczonej przez jednostki samorządu terytorialnego usługi dostępu do Internetu przez publicznie dostępne punkty dostępu do Internetu bez pobierania opłat lub w zamian za opłatę niższą niż cena rynkowa wynosi 30 Mb/s. Minimalna przepływność jest zachowana, gdy zsumowana przepustowość łącza w dół do wszystkich użytkowników końcowych wynosi 30 Mb/s.

**7. 7.Jaka ma być docelowo architektura gminnej/innej dedykowanej sieci WIFI zważając na. Docelowy sposób i formę nadzoru/ logowania /statystyk:**

**- architektura gwiazdy z routerem (jakim ma posiadać cechy/wymagania/ usługi) w gminie np. serwerowni**

**- inna dowolna? Jest to istotne zwłaszcza w aspekcie możliwości zlecenia całości realizacji na "duży podmiot" który transmisję internetową w różnych punktach może realizować niezależnie własną siecią na zasadach tego podmiotu. Co dodatkowo (statystyki itp) ten podmiot będzie miał spełnić w zakresie punktów dostępu poza zasadami prawnymi i swoim regulaminem ?**

Architektura sieci WiFi może być dowolna (właścicielem dofinansowanej sieci będzie gmina).

W zakresie wymagań do jakich powinien stosować się Wnioskodawca należy stosować m.in. zapisy art. 7 Ustawy o wspieraniu rozwoju usług i sieci telekomunikacyjnym (tekst jedn. Dz. z 2017 r. poz. 2062 z późn. zm.), rozporządzenia Ministra Cyfryzacji z dnia 18.10.2018 r. w sprawie minimalnej przepływności łącza dla świadczonej przez jednostki samorządu terytorialnego usługi dostępu do Internetu oraz zapisy dokumentacji konkursowej.

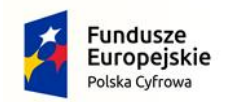

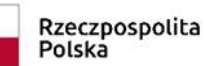

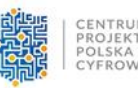

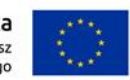

### **8. Jak mają być rozwiązane kwestie dotyczące kont i haseł dostępowych w sieci utworzonej w ramach Konkursu Publiczny internet dla każdego?**

Dokument: Wymagania dla WiFi wskazuje, iż "Beneficjent zapewnia, aby sieć "Publiczny internet dla *każdego"* z identyfikatorem SSID "*Publiczny internet dla każdego"* była otwartą siecią w takim sensie, że nie będzie wymagać żadnych informacji uwierzytelniających (takich jak stosowanie hasła). Po połączeniu się użytkownika

z siecią, Beneficjent zapewnia, by sieć *"Publiczny internet dla każdego"* z identyfikatorem SSID "*Publiczny internet dla każdego"* wyświetlała portal autoryzacji https przed autoryzacją połączenia użytkownika z Internetem.

# **9. Jakie wydatki podlegają dofinansowaniu w ramach Konkursu Publiczny internet dla każdego? Kto finansuje transmisję danych?**

W dokumencie Wymagania dla WiFi wskazano, iż w celu zapewnienia użytkownikom wysokiej jakości usług za pośrednictwem finansowanej sieci "Publiczny internet dla każdego", Beneficjent musi wykupić abonament na połączenie internetowe zapewniające prędkość pobierania danych wynoszącą co najmniej 30 Mb/s (zgodnie

z rozporządzeniem Ministra Cyfryzacji z dnia 18 października 2018 r. w sprawie minimalnej przepływności łącza dla świadczonej przez jednostki samorządu terytorialnego usługi dostępu do internetu, Dz. U. z 2018 r. poz. 2078).

Urządzenia jakie mogą podlegać dofinansowaniu w ramach Konkursu "*Publiczny internet dla każdego",* mówią poniższe zapisy z dokumentu pn. Katalog wydatków kwalifikowalnych w projektach realizowanych w ramach I osi priorytetowej Programu Operacyjnego Polska Cyfrowa na lata 2014- 2020.

"W projektach PIdK ponoszone wydatki powinny stanowić pokrycie kosztów sprzętu i instalacji hotspotów Wi-Fi, które spełniają wymagania określone w dokumencie Wymagania dla WiFi, tj.

1) kosztów sprzętu i instalacji publicznych punktów dostępu do internetu - "hotspoty";

2) zakupu sprzętu niezbędnego do uruchomienia sieci PIdK, tj.: urządzeń zasilających np. zasilacz Ethernet (PoE), adapter zasilania, przełącznik PoE lub wyposażenie do łączenia się z internetem (np. routery, łącza mikrofalowe, przełączniki, zapory sieciowe).

Kwota ryczałtowa nie obejmuje kosztów aktywnych elementów sieci łączy dosyłowych. Sieć łączy dosyłowych powinna być już dostępna w miejscu podłączenia sieci z publicznymi punktami dostępu do internetu ("hotspoty") lub powinna zostać podłączona przy wykorzystaniu innych środków.

Koszty sprzętu i instalacji przekraczające wartość kwoty ryczałtowej powinny zostać sfinansowane ze środków własnych beneficjenta

## **10. Co się ostatecznie rozumie przez punkt dostępu? Jak rozumieć wymóg z zakresie obsługi przez punkt dostępu co najmniej 50 użytkowników jednocześnie bez pogorszenia funkcjonowania?**

Wnioskodawca powinien stosować się do zapisów rozporządzenia Ministra Cyfryzacji z dnia 18.10.2018 r.

w sprawie minimalnej przepływności łącza dla świadczonej przez jednostki samorządu terytorialnego usługi dostępu do Internetu. Każdy nadajnik liczony jest jako jedna sztuka według tabelki z dokumentacji konkursowej (3 nadajniki powinny być liczone jako 3 punkty dostępowe). Każdy punkt

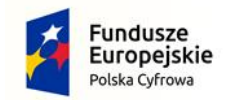

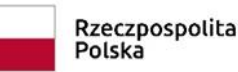

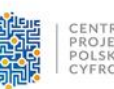

Unia Europeiska Europejski Fundusz Rozwoju Regionalnego

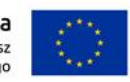

dostępowy powinien mieć zapewnioną przepustowość minimum 30 Mb/s. Obsługa 50 osób (zalogowanie), jest to wymaganie dotyczące funkcjonalności zastosowanego sprzętu i nie ma przełożenia na przepływność oferowaną poszczególnym użytkownikom.

### **11. Czy w Konkursie Publiczny internet dla każdego mogą wziąć udział gminy, które pozyskały środki w ramach inicjatywy WiFi4EU?**

Gminy, które otrzymały wsparcie w ramach inicjatywy WiFi4EU mogą również ubiegać się o środki w ramach Konkursu *"Publiczny internet dla każdego".*

Zgodnie z § 4 ust. 2 Regulaminu konkursu: "Wnioskodawca nie może ubiegać się o dofinansowanie wydatków, na które otrzymał już wsparcie z innych środków publicznych". Przedmiotowy zapis dotyczy wykluczenia możliwości ewentualnego pokrycia tych samych wydatków, na które Wnioskodawca otrzymał uprzednio wsparcie z innych środków publicznych. Kwestia podwójnego finansowanie wydatków uregulowana został w pkt 6.7 Wytycznych w zakresie kwalifikowalności wydatków w ramach Europejskiego Funduszu Rozwoju Regionalnego, Europejskiego Funduszu Społecznego oraz Funduszu Spójności na lata 2014-2020.